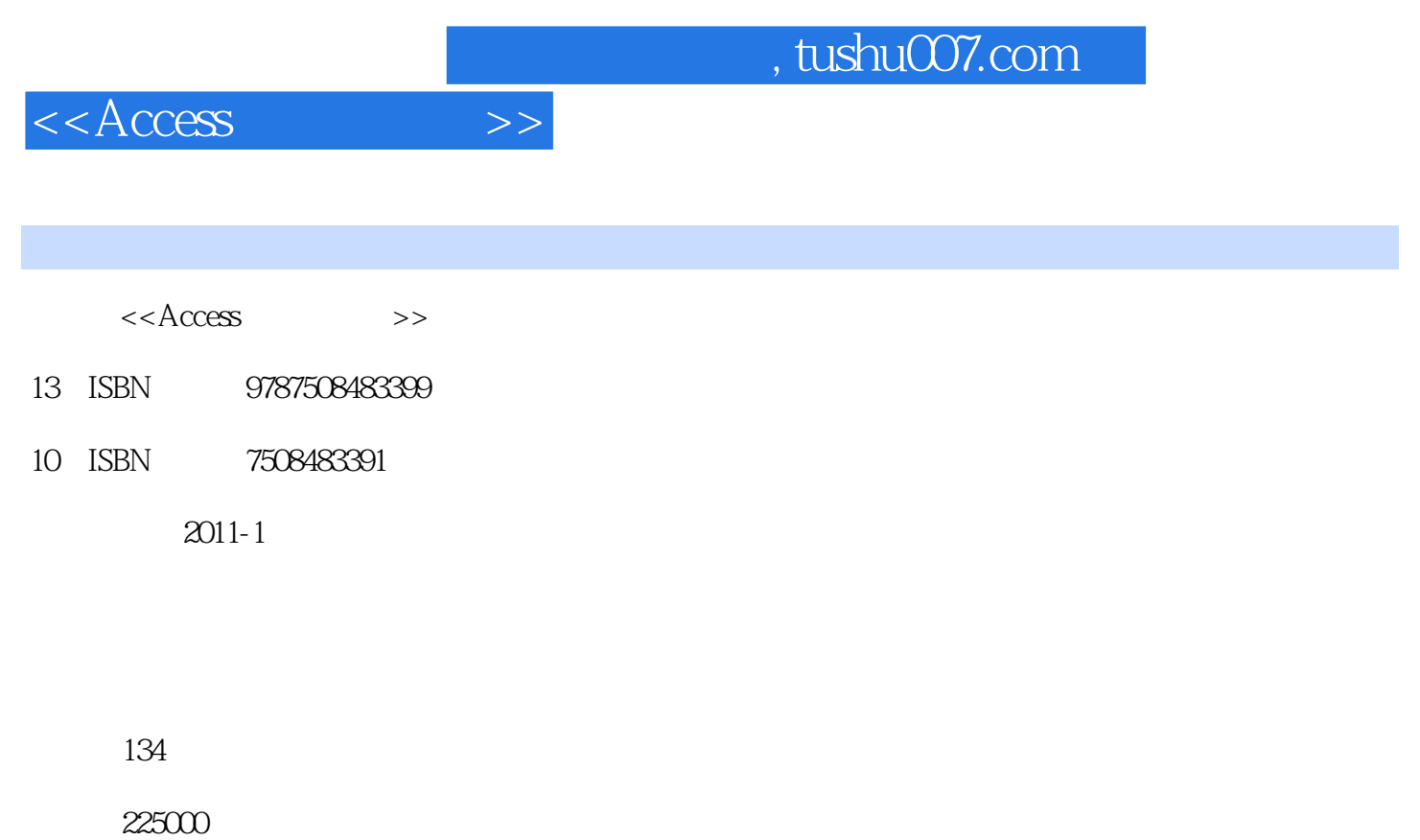

extended by PDF and the PDF

更多资源请访问:http://www.tushu007.com

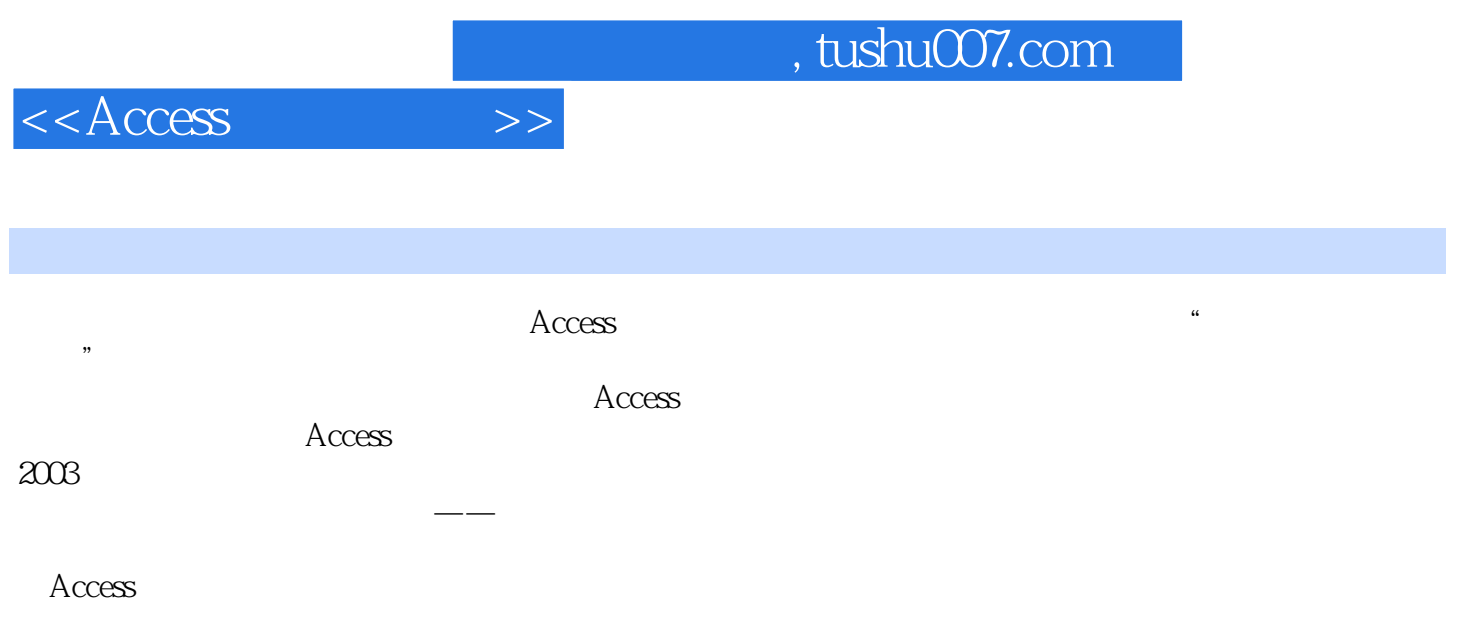

 $,$  tushu007.com

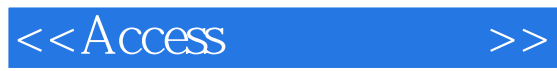

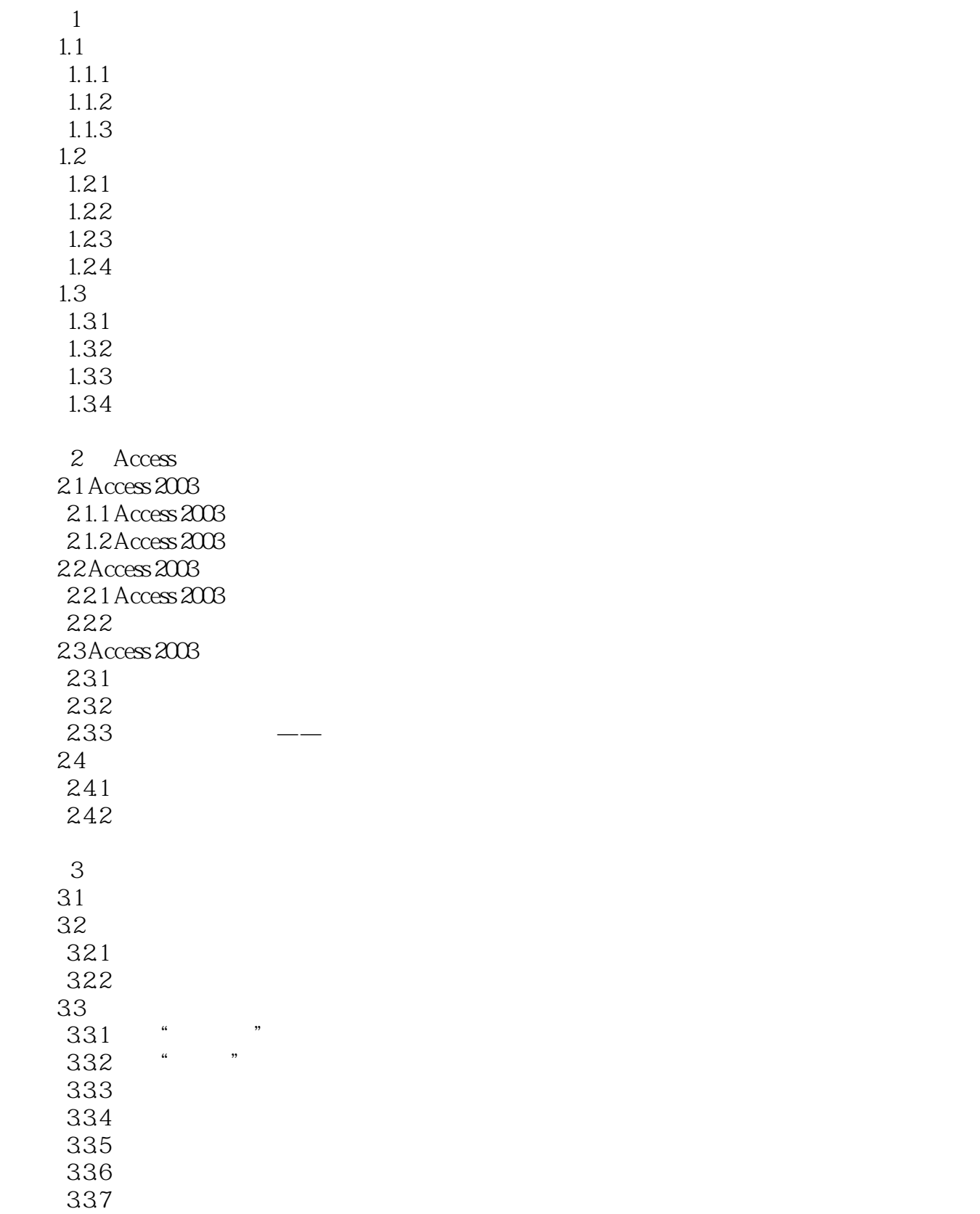

 $,$  tushu007.com

 $<<$ Access  $>>$ 

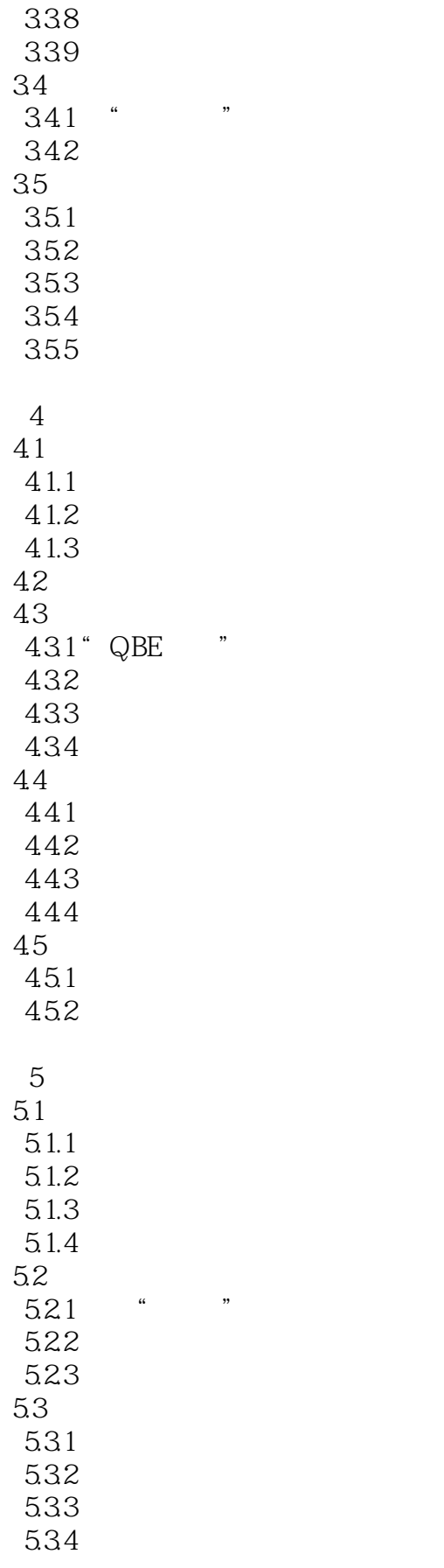

## $,$  tushu007.com

 $<<$ Access  $>>$ 

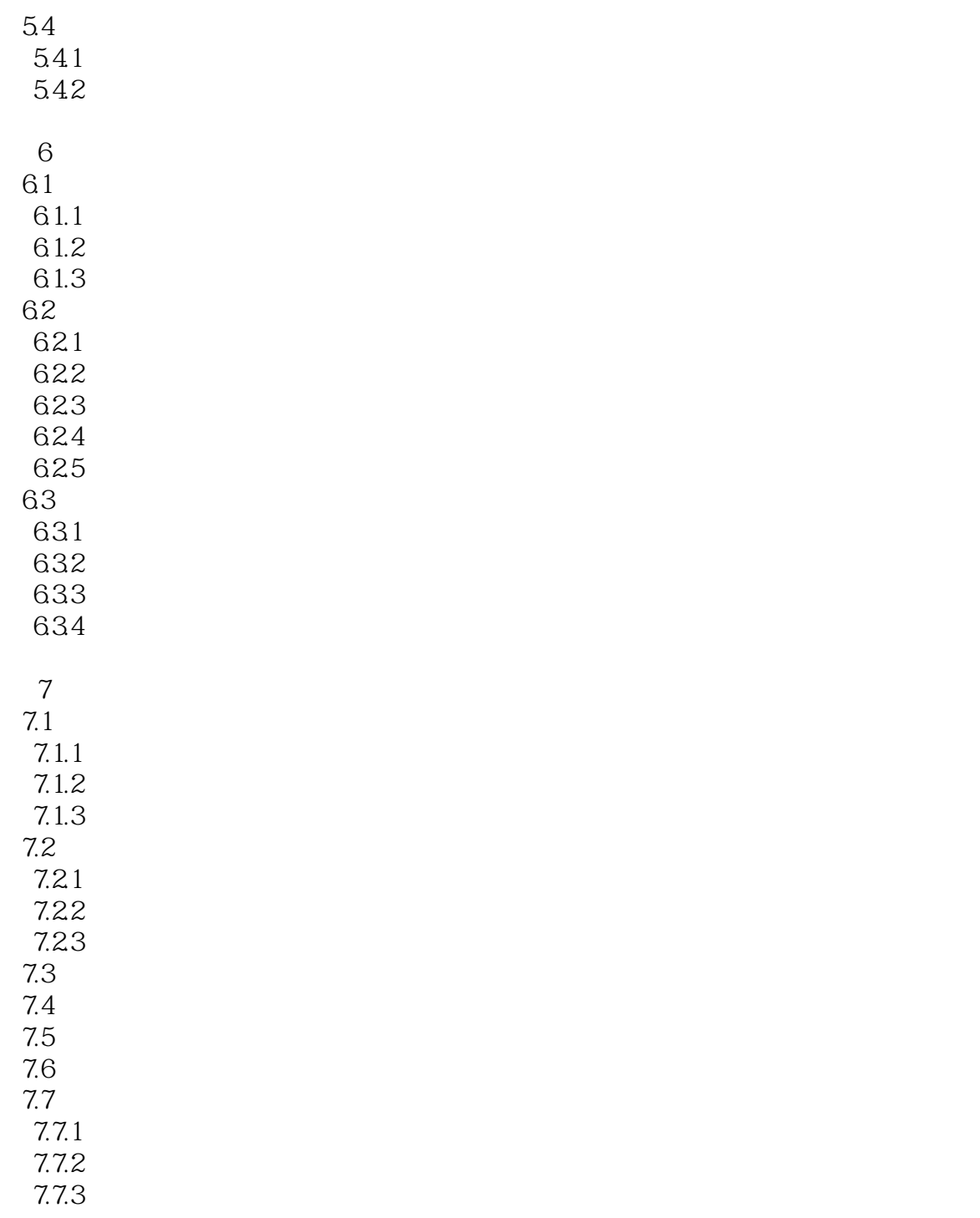

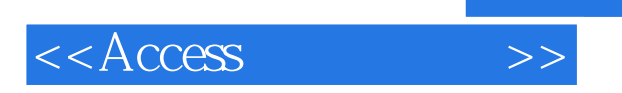

 $\rm Access$ 

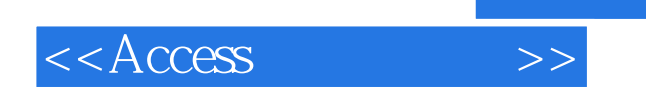

本站所提供下载的PDF图书仅提供预览和简介,请支持正版图书。

更多资源请访问:http://www.tushu007.com

 $,$  tushu007.com